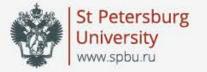

### Russian-language speech recognition system based on DeepSpeech

Oleg Jakushkin, George Fedoseev, Anna Shaleva, Olga Sedova

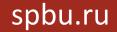

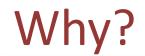

• create better recognition system for Russian speech using modern technologies (Deep Learning, End-to-End speech recognition)

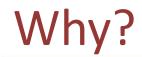

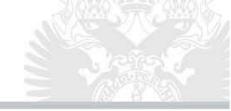

## **Sphinx**

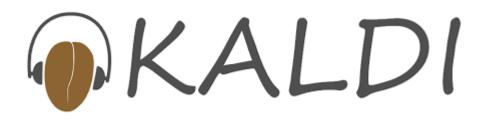

moz://a Speech Recognition Ingredients

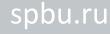

### Word Error Rate (WER)

Word error rate can be computed as:

 $WER = \frac{S+D+I}{N}$ 

where

- *S* is the number of substitutions,
- *D* is the number of deletions,
- *I* is the number of insertions,
- *N* is the number of words in transcript

```
(1 \text{ substitution} + 1 \text{ deletion}) / 6 = 0.333
 WER: 0.333333, loss: 21.334461, mean edit distance: 0.161290

    src: " вы видели откуда я взял данные"

    res: " вы видели откуда я вделдарны"
WER: 0.400000, loss: 8.423505, mean edit distance: 0.107143
   src: " однажды в город пришла беда"
    res: " однажды в город пришлабита"
(1 \text{ substitution} + 1 \text{ deletion}) / 5 = 0.4
```

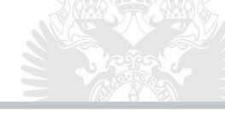

### Adapt Open Source implementation with trained English model from Mozilla...

| Search or jump to                                                        | / Pull requ                                                           | iests Issues Markei | tplace Explore               |                                |
|--------------------------------------------------------------------------|-----------------------------------------------------------------------|---------------------|------------------------------|--------------------------------|
| \mu mozilla / DeepSpeech                                                 |                                                                       |                     | ♥ Watch ▼         510        | Star 7,785 <b>%</b> Fork 1,334 |
| <>Code ① Issues 119   ♪♪                                                 | Pull requests 6 🛛 🕅 Proje                                             | cts 4 🗉 Wiki        | Insights                     |                                |
| A TensorFlow implementation of Baidu's DeepSpeech architecture           |                                                                       |                     |                              |                                |
| deep-learning machine-learning                                           | neural-networks tensorflow                                            | speech-recognition  | speech-to-text               |                                |
| 1,116 commits                                                            | 20 branches                                                           | 🟷 12 releases       | 46 contributors              | മ്മ MPL-2.0                    |
| Branch: master 🕶 New pull request                                        |                                                                       |                     | Create new file Upload files | Find file Clone or download -  |
| 🕂 tilmankamp Merge pull request #1517 from tilmankamp/prep-new-cluster 📖 |                                                                       |                     |                              |                                |
| 🖿 bin                                                                    | Address review comments                                               |                     |                              | a month ago                    |
| 🖿 data                                                                   | Quick #1485 fix. For now added @samgd 4-gram LM built from LibriSpeec |                     |                              | a month ago                    |
| 🖬 doc                                                                    | Switch docs theme from alabaster to classic                           |                     |                              | a year ago                     |

### Where to start?

### ... with promising results:

### A Journey to <10% Word Error Rate

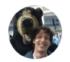

#### By <u>Reuben Morais</u>

Posted on November 29, 2017 in Featured Article and Research Share This

At Mozilla, we believe speech interfaces will be a big part of how people interact with their devices in the future. Today we are <u>excited to announce</u> the initial release of our <u>open source speech recognition model</u> so that anyone can develop compelling speech experiences.

The Machine Learning team at Mozilla Research has been working on an open source Automatic Speech Recognition engine modeled after the Deep Speech papers (1, 2) published by Baidu. One of the major goals from the beginning was to achieve a Word Error Rate in the transcriptions of under 10%. We have made great progress: Our word error rate on LibriSpeech's test-clean set is 6.5%, which not only achieves our initial goal, but gets us close to human level perf spance.

The second second

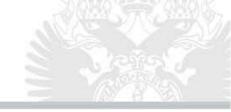

**Connectionist Temporal Classification (CTC) approach** 

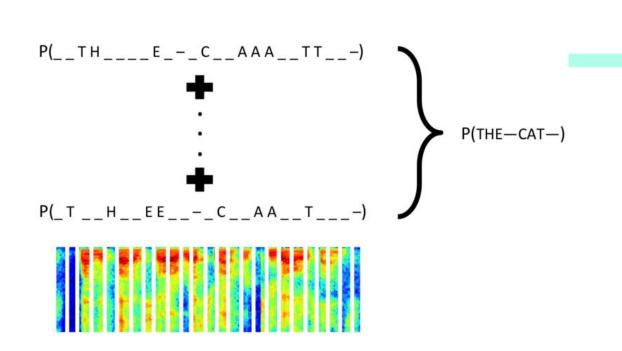

Sound → Letter alignment independent approach to training Recurrent Neural Network

Graves, Alex, et al. "Connectionist temporal classification: labelling unsegmented sequence data with recurrent neural networks." *Proceedings of the 23rd international conference on Machine learning.* ACM, 2006.

### Turning audio into text pipeline

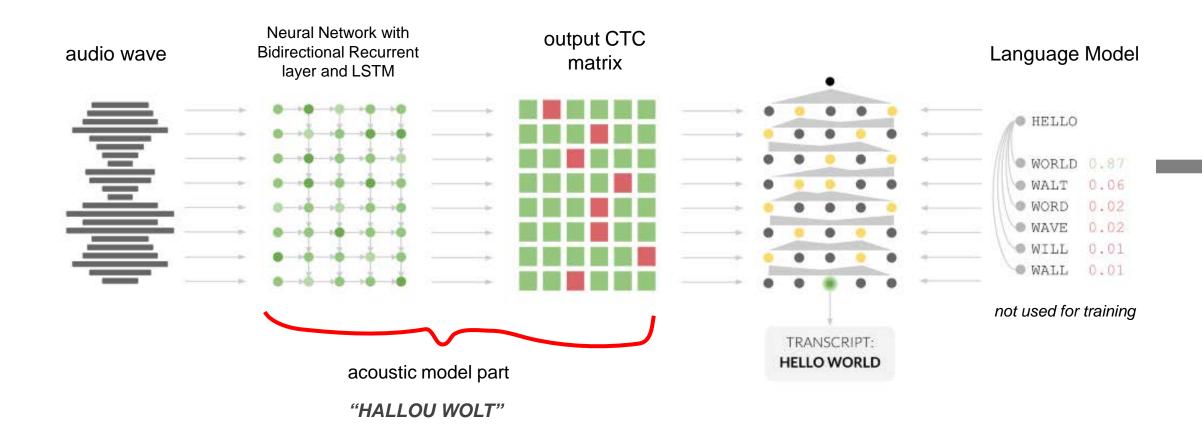

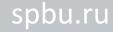

### Acoustic model's Neural Network structure

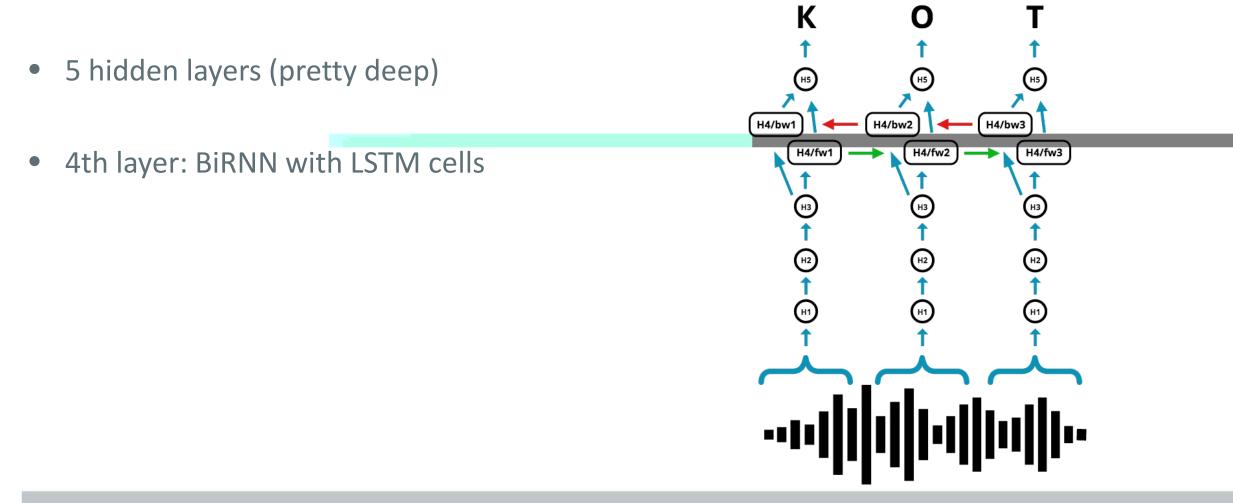

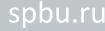

How to train acoustic model's neural network?

### pairs (audio, transcript)

# certain neural network structure

### What do we get from acoustic model?

### CTC output matrix (last NN layer)

#### each column -

probability distribution over alphabet symbols for time *t* 

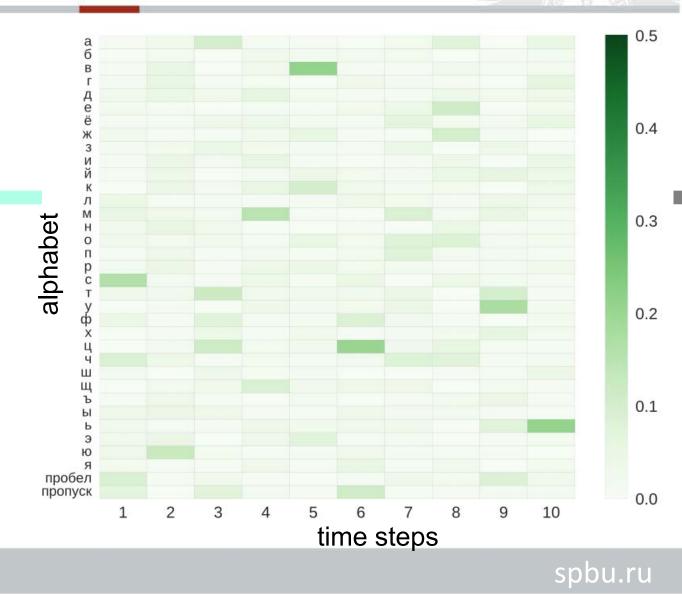

### What do we get from acoustic model?

### Everyone speaks with different speed

All possible paths corresponding to one labelling "ванна"

#### For example:

--в-а-н-на

-в--аан-на

в-ааан-на-

-в-анн-на-

-вван--на-

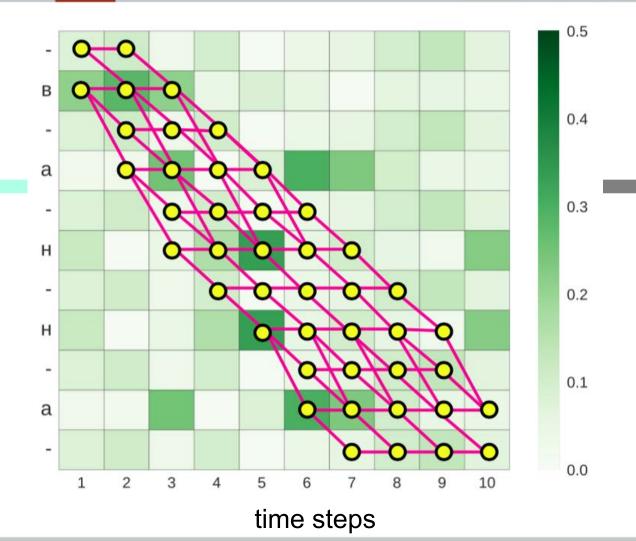

spbu.ru

### What do we get from acoustic model?

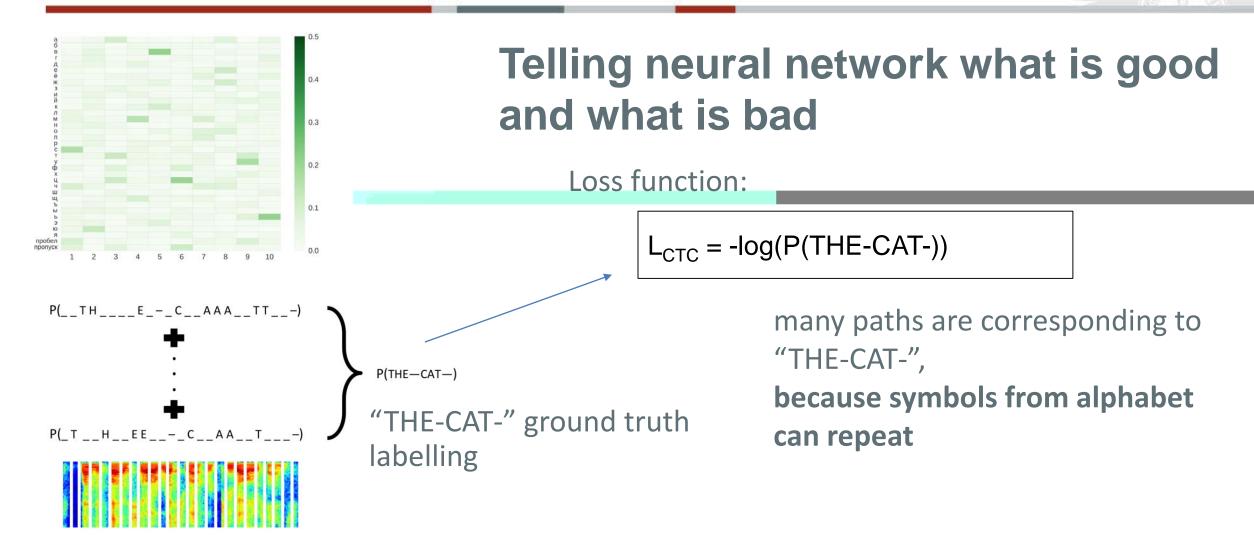

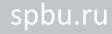

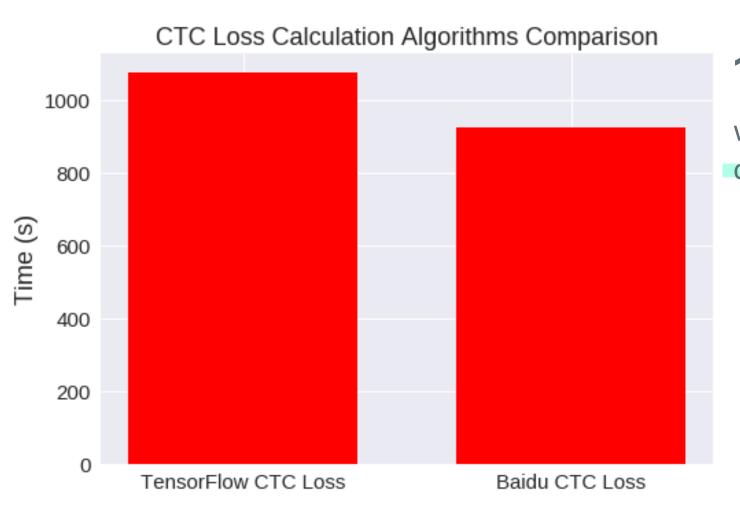

### 16% speed improvement

when using Baidu's CTC loss calculation implementation

Amodei, Dario, et al. "Deep speech 2: End-to-end speech recognition in english and mandarin." *International Conference on Machine Learning.* 2016.

How to decode trained network output?

greedy (max) decoding

• prefix search

• prefix search with LM

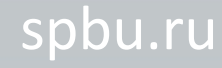

### How to decode trained network output?

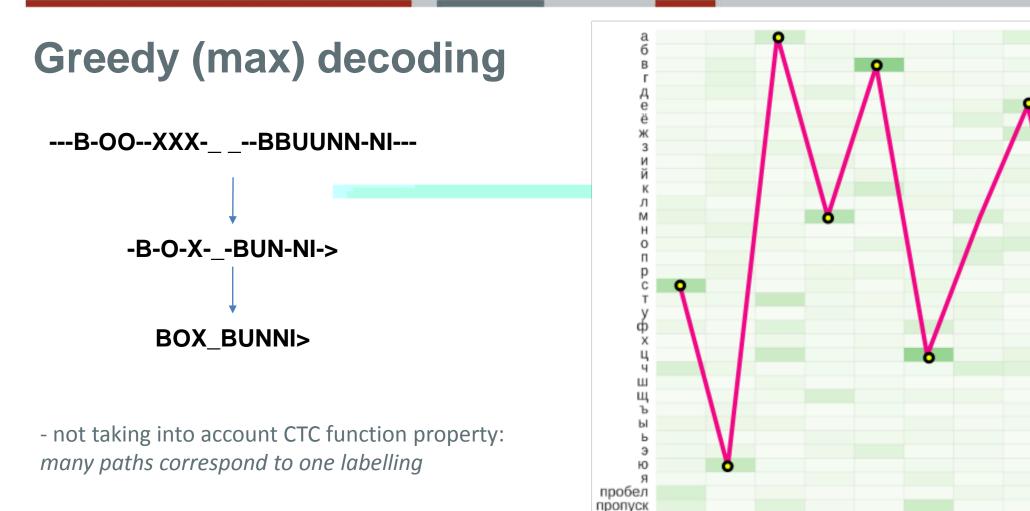

2

1

3

4

5

6

10

8

9

0.5

0.4

0.3

0.2

0.1

0.0

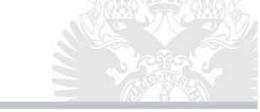

### **CTC Beam (Prefix) search**

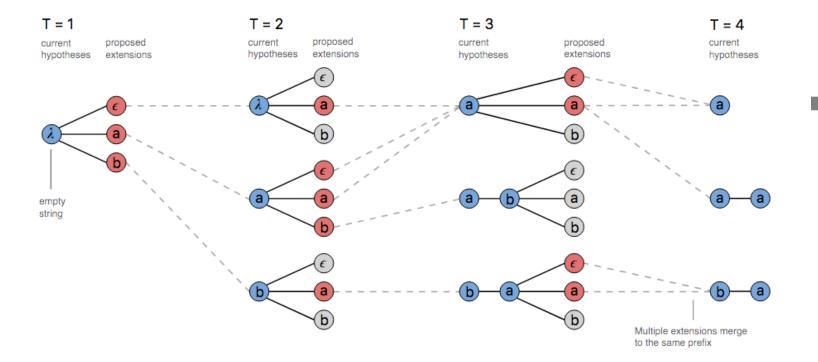

- exploring different paths and selecting at each time step N (N = beam\_width) best (max probability)
- when reaching **space** symbol score sequence of words using Language Model

### Language model

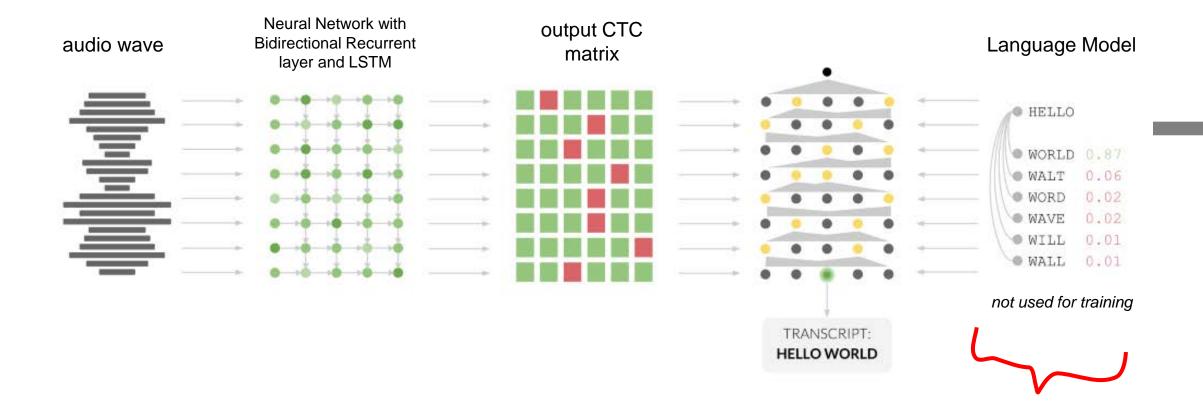

### Language model estimation using KenLM

- language model is estimated from books and Wikipedia texts using KenLM toolkit
- consists of 1,2,3,4-grams
- pruned to 10 minimum n-gram usage

\data\ ngram 1=45752 ngram 2=204526 ngram 3=276301 ngram 4=254665

\l-grams:

-4.122425

-1.804727

-4.336306

-2.614018

-4.336306

-4.775645

Θ

-5.3364944 <unk> 0 -0.5964499 <\$> -1.0091884</s> -0.41616163переходит -0.43273103B -3.5829756 корпус -0.32907426 -4.122425 -0.21588245 выступает -2.9297626 паже -0.27214578 -5.0543957 -0.079595566 заместитель -4.4398475 -0.26097438министра -4.576069 финансов -0.079595566-4.0951505 сергей -0.1420494 -5.1945915шаталов -0.079595566 -1.6386111 -0.3257205 И -3.8569946 -0.13813558 следующий -5.1945915 мотив -0.079595566 -2.3505497 -0.41405472 как -3.2637522 -0.18714389 бы -4.775645 кровать -0.079595566 -3.2637522 сделать -0.25918472 получше -0.25343436 -0.35119596 очень -2.9444592 -0.2585964 тоже -4.576069 удобная -0.22002326 -3.7866316 -0.30276018 вешь -2.6036654 -0.30190697OH -4.576069 предназначен -0.21715578 -2.3278315 -0.34708676 для -1.9070399на -0.3659052-3.8134248 которой -0.16508213 -2.3524578 я -0.4461375-5.1945915высаживала -0.079595566рассаду -0.20094381 комплексе -0.079595566

-1.1593988 объявлен в международный -0.017275982 -0.9171848 футболисте проводится международный -0.017275982 -1.1607316 атмосферу в женский -0.017275982 -3.1798248так и женский -0.017275982 -1.461442 реагируют на женский -0.017275982 -3.4357328 что это женский -0.017275982 -1.2652726 в международный женский -0.017275982 -0.9989899 <s> носок женский -0.017275982 -2.308173 <s> поскольку оценивают -0.017275982 -1.1604284 риски как неприемлемые -0.017275982 -1.4380921 -0.017275982 пока вода растворяет -1.091364 -0.017275982 <s> работала массировано -2.280585 сравнению с моделями -0.017275982 -1.8502711 -0.017275982 сравнивать с моделями -0.96647924 всеми современными моделями -0.017275982 -1.1823485 -0.017275982 более доступными моделями -1.0221285 <s> новыми моделями -0.017275982 -0.8326845 между бюджетными моделями -0.017275982 -1.7620627 никакой не придуманный -0.017275982 -0.64793694 -0.017275982 не придуманный кремлевскими -0.64793694 -0.017275982 придуманный кремлевскими троллями -4.0215535 -0.017275982 <s> на собранной -1.4228556 и значительно сокращает -0.017275982 -1.1824195-0.017275982 быстрая стирка сокращает -1.114462 сокращает объем получаемого -0.017275982 -1.1608133 -0.017275982 получаемого и передаваемого -1.1605312 -0.017275982 сцены с русскими -1.9169104<s> написано русскими -0.017275982 -0.6479288 -0.017275982 <s> печатаю русскими -2.0575116 думаю вы нипочем -0.017275982 -1.1602981 высоцкому все нипочем -0.017275982 -1.1218724 уже ремонт балки -0.017275982 -1.1608133плюсах и минусах -0.017275982 -1.1824267-0.017275982 <s> пещера вымытая -1.1607751 вымытая в скале -0.017275982 -1.0221285 -0.017275982 достаточно холодный морской -0.6479141 в скале морской -0.017275982 -1.3439243 <s> местной морской -0.017275982 -0.6479141 -0.017275982рубежу батальона морской -0.64793694 <s> оптовая биржевая -0.017275982 1 0060040 A A1737E003

### How language model is used?

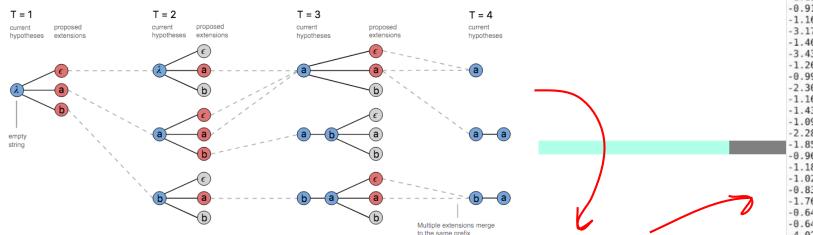

During beam search decoding, if next decoded symbol is **space** 

- LM is queried for getting probability of currently decoded word sequence
- sequence with bigger probability gets more score during decoding

-1.1593988объявлен в международный -0.017275982 -0.9171848 футболисте проводится международный -0.017275982 -1.1607316 атмосферу в женский -0.017275982-3.1798248так и женский -0.017275982 -1.461442 реагируют на женский -0.017275982 -3.4357328что это женский -0.017275982 -1.2652726в международный женский -0.017275982 -0.9989899 <s> носок женский -0.017275982 -2.308173 <s> поскольку оценивают -0.017275982 -1.1604284 риски как неприемлемые -0.017275982 -1.4380921 -0.017275982 пока вода растворяет -1.091364<s> работала массировано -0.017275982 -2.280585 сравнению с моделями -0.017275982 -1.8502711-0.017275982 сравнивать с моделями -0.96647924 -0.017275982 всеми современными моделями -1.1823485 более доступными моделями -0.017275982 -1.0221285 <s> новыми моделями -0.017275982 -0.8326845 -0.017275982между бюджетными моделями -1.7620627 никакой не придуманный -0.017275982 -0.64793694не придуманный кремлевскими -0.017275982-0.64793694 придуманный кремлевскими троллями -0.017275982-4.0215535 <s> на собранной -0.017275982 -1.4228556и значительно сокращает -0.017275982 -1.1824195 -0.017275982 быстрая стирка сокрашает -0.017275982 -1.114462 сокращает объем получаемого -1.1608133-0.017275982получаемого и передаваемого -1.1605312сцены с русскими -0.017275982 -1.9169104<s> написано русскими -0.017275982 -0.6479288-0.017275982 <s> печатаю русскими -2.0575116 думаю вы нипочем -0.017275982-1.1602981 -0.017275982 высоцкому все нипочем -1.1218724 уже ремонт балки -0.017275982 -1.1608133 плюсах и минусах -0.017275982-1.1824267 <s> пещера вымытая -0.017275982 -1.1607751вымытая в скале -0.017275982 -1.0221285 -0.017275982достаточно холодный морской -0.6479141 в скале морской -0.017275982 -1.3439243<s> местной морской -0.017275982 рубежу батальона морской -0.6479141 -0.017275982-0.64793694 -0.017275982<s> оптовая биржевая 1 0000040 0 017075000

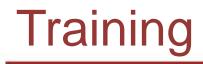

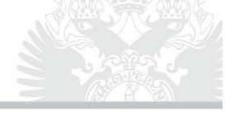

### yt-vad-1k (1000h) + yt-vad-650-clean

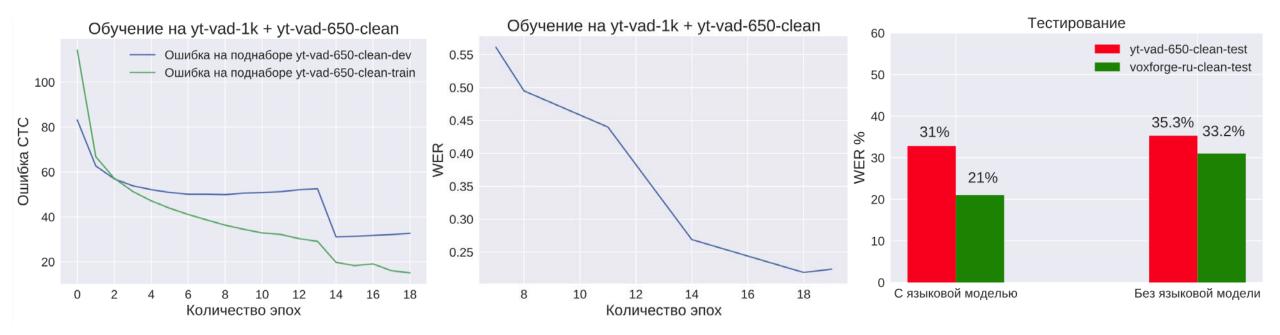

#### Min WER 21% on the voxforge-ru-clean-test

21 из 19

\_

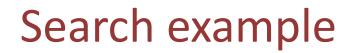

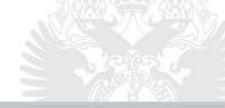

#### deepspeech search

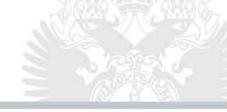

### Training on small dataset VoxForge\_ru ~ 26 hours

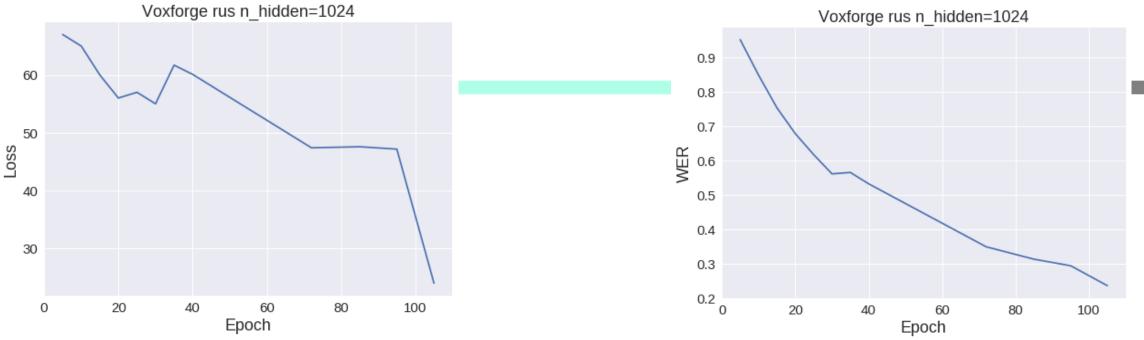

Training time: ~ 4 min per epoch (on 2 x Tesla P100) • Testing time (CPU beam search): ~ 15 min •

- current beam search implementation runs on CPU due to querying of KenLM
- and lacks multithreading

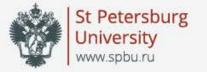

### Thank you for attention!

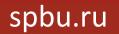